## Passo a passo de como configurar o Streamming?

## 18/05/2024 04:07:04

## **Imprimir artigo da FAQ**

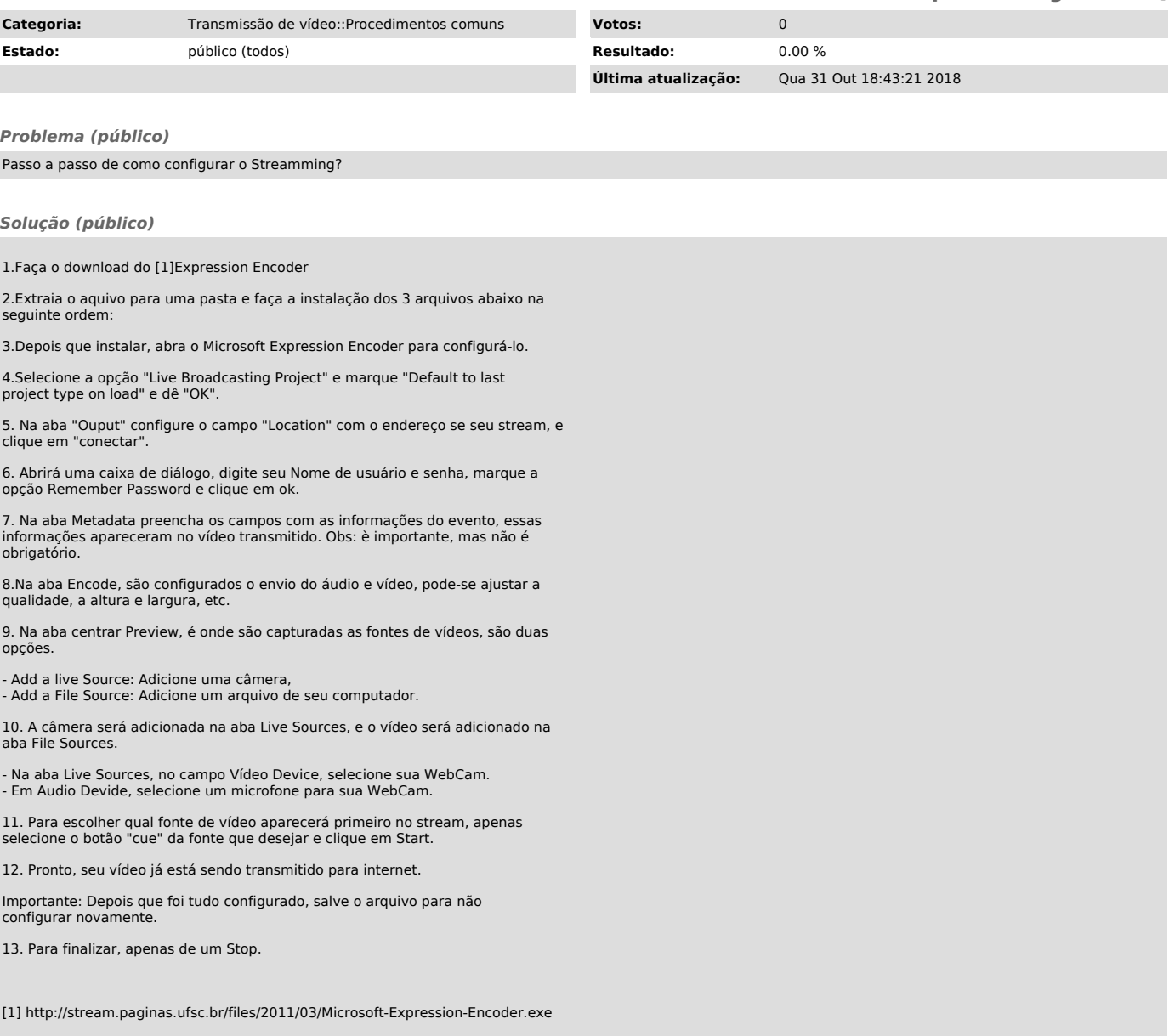